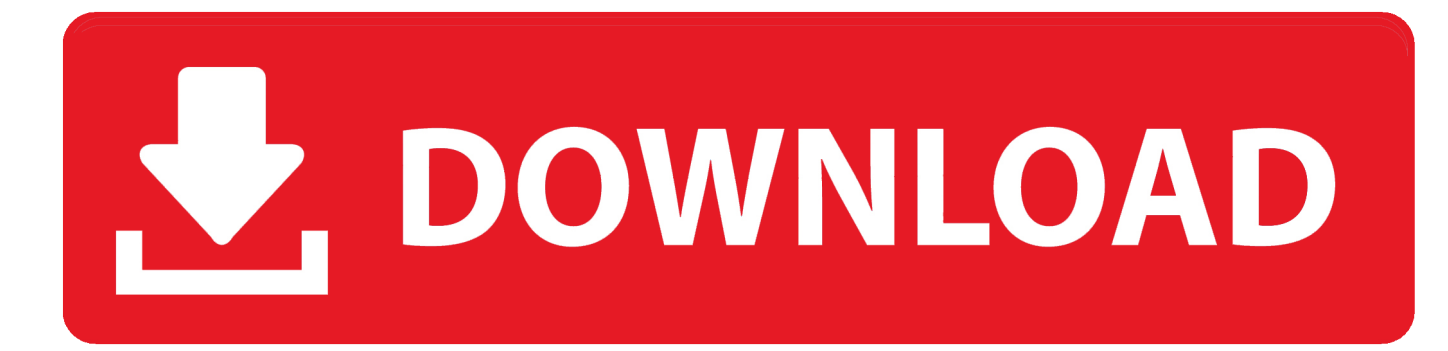

[Configurator 360 2019 Herunterladen Schl Sselgenerator 64 Bits](https://blltly.com/1mz8p2)

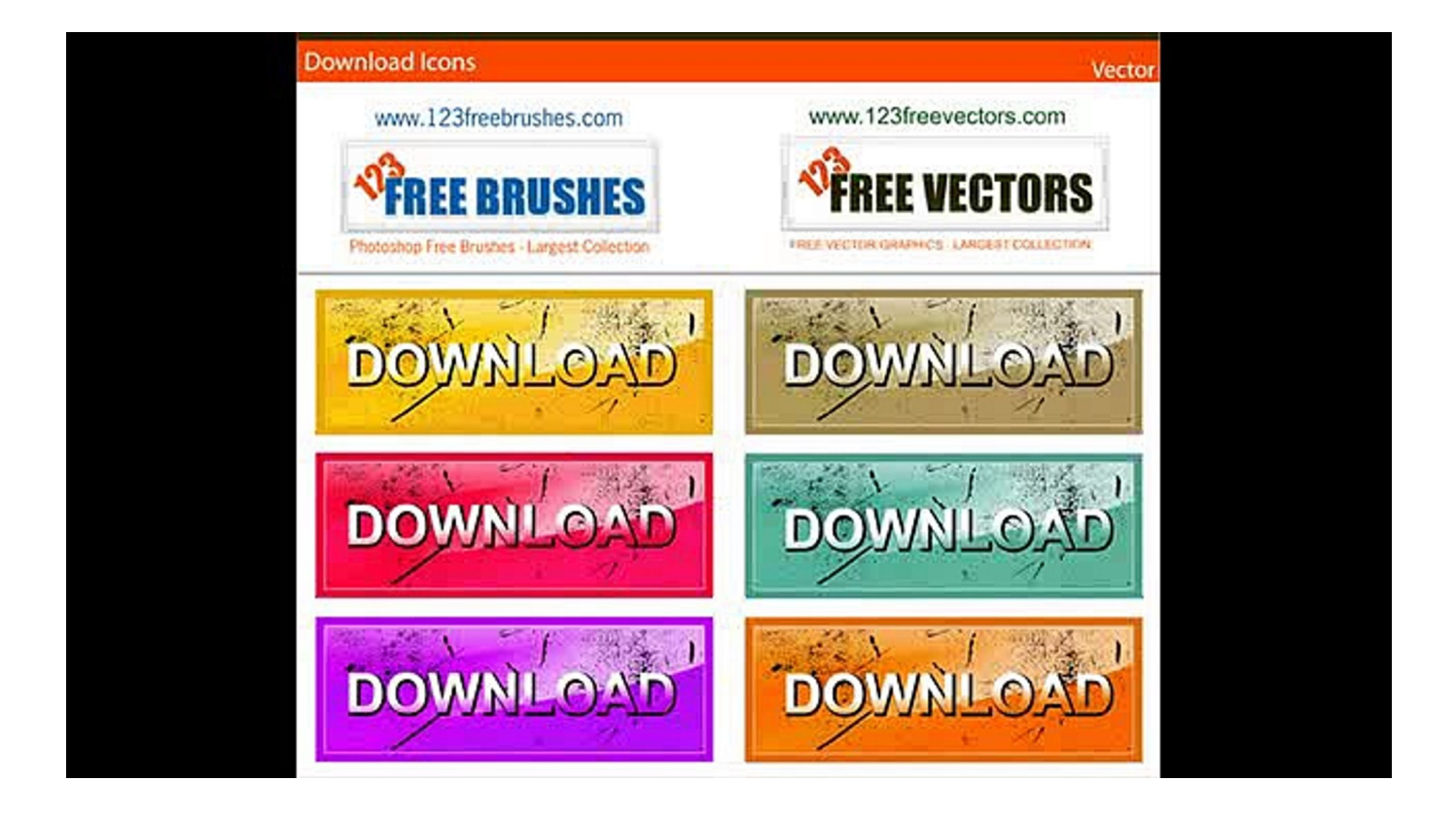

[Configurator 360 2019 Herunterladen Schl Sselgenerator 64 Bits](https://blltly.com/1mz8p2)

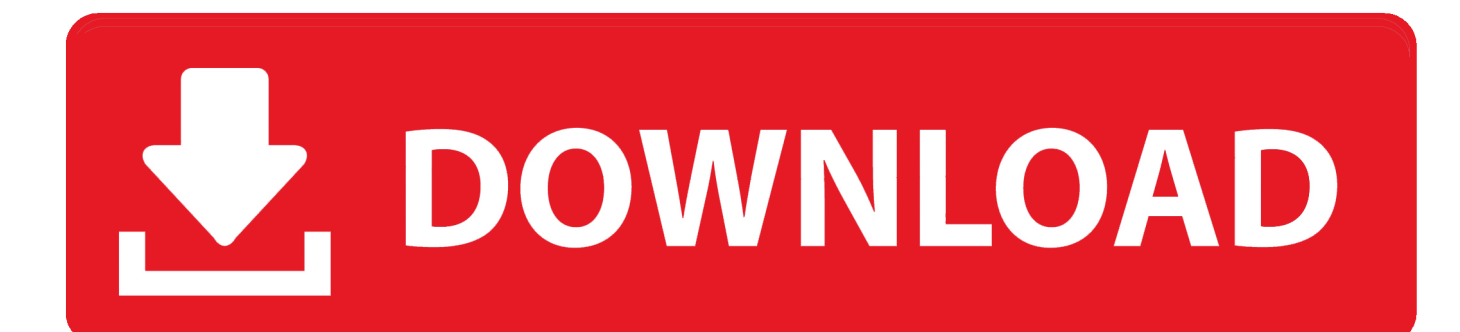

c72721f00a